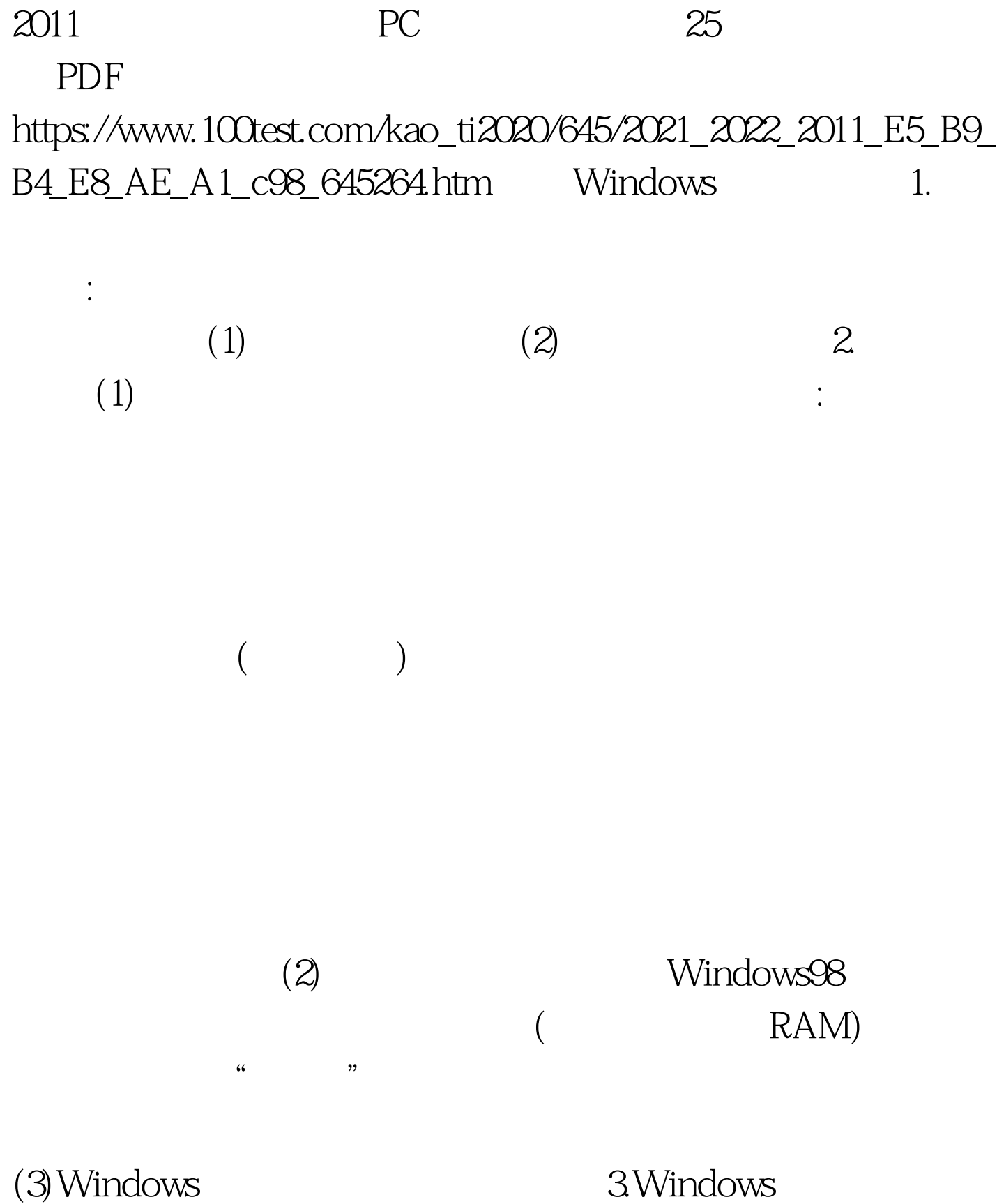

Windows 4GB

 $(1)$ Win32 NULL

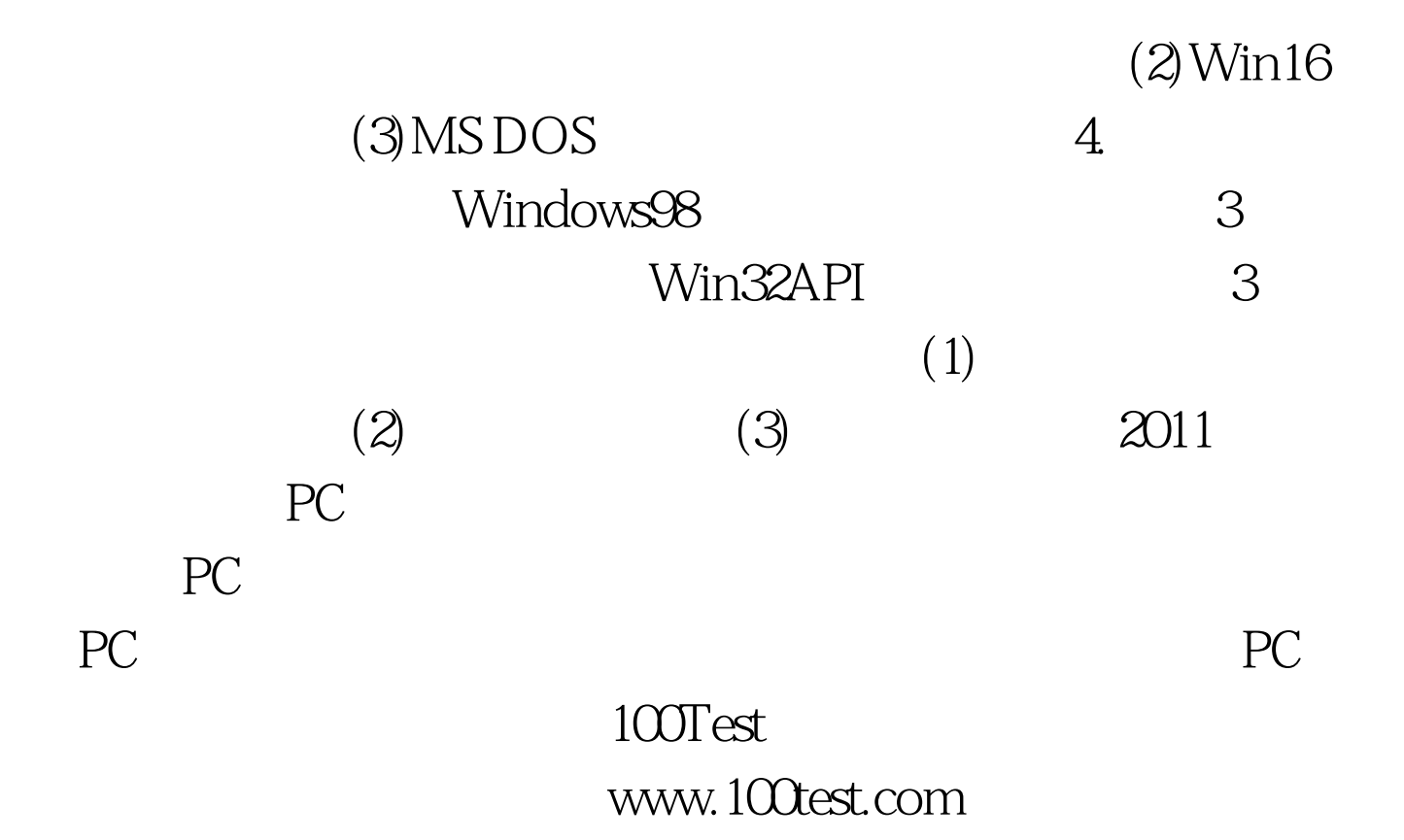